## 日下 监护人的注册方法

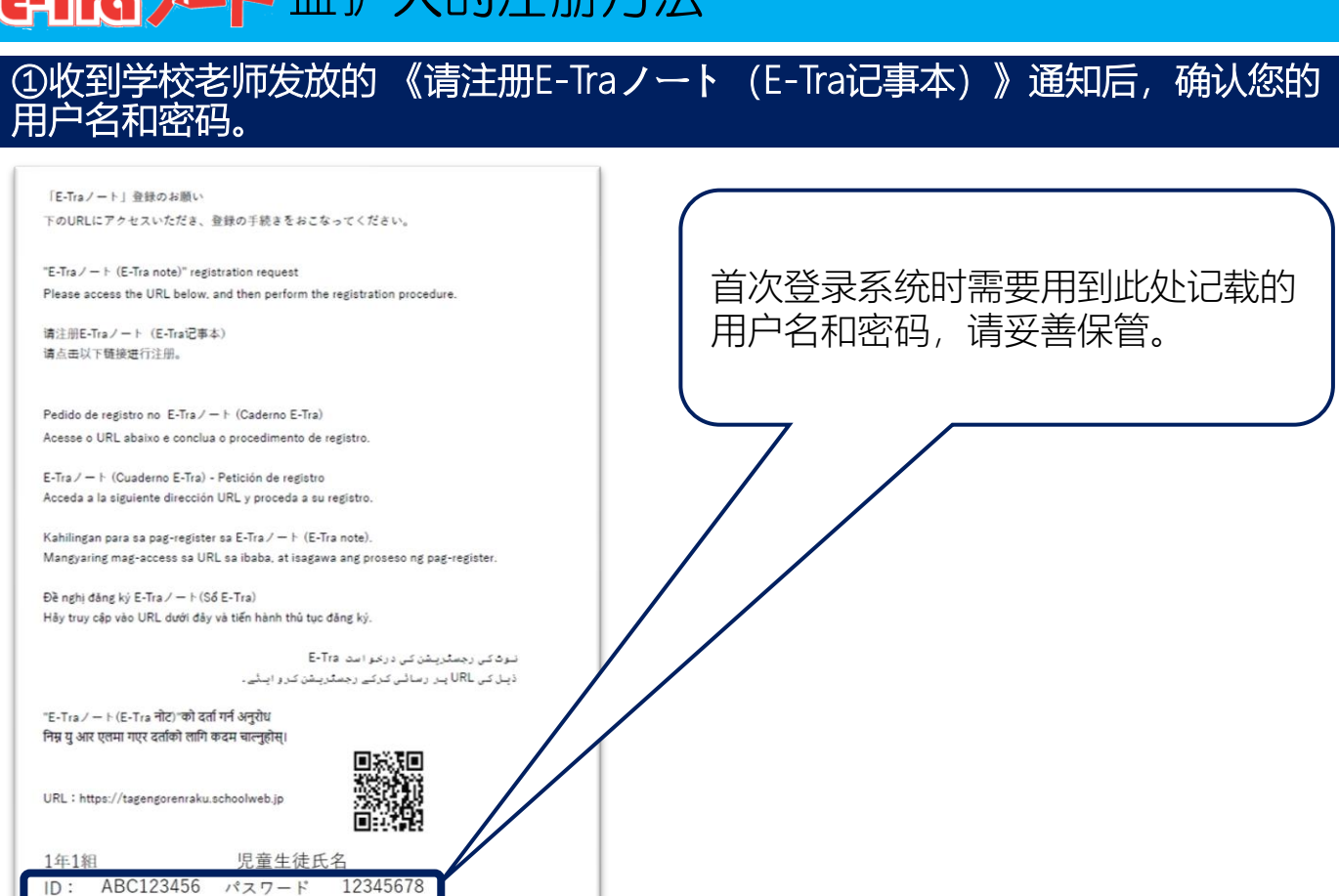

## ②通过以下网址或二维码进入首页并登录帐户。

网址 https://tagengorenraku.schoolweb.jp/

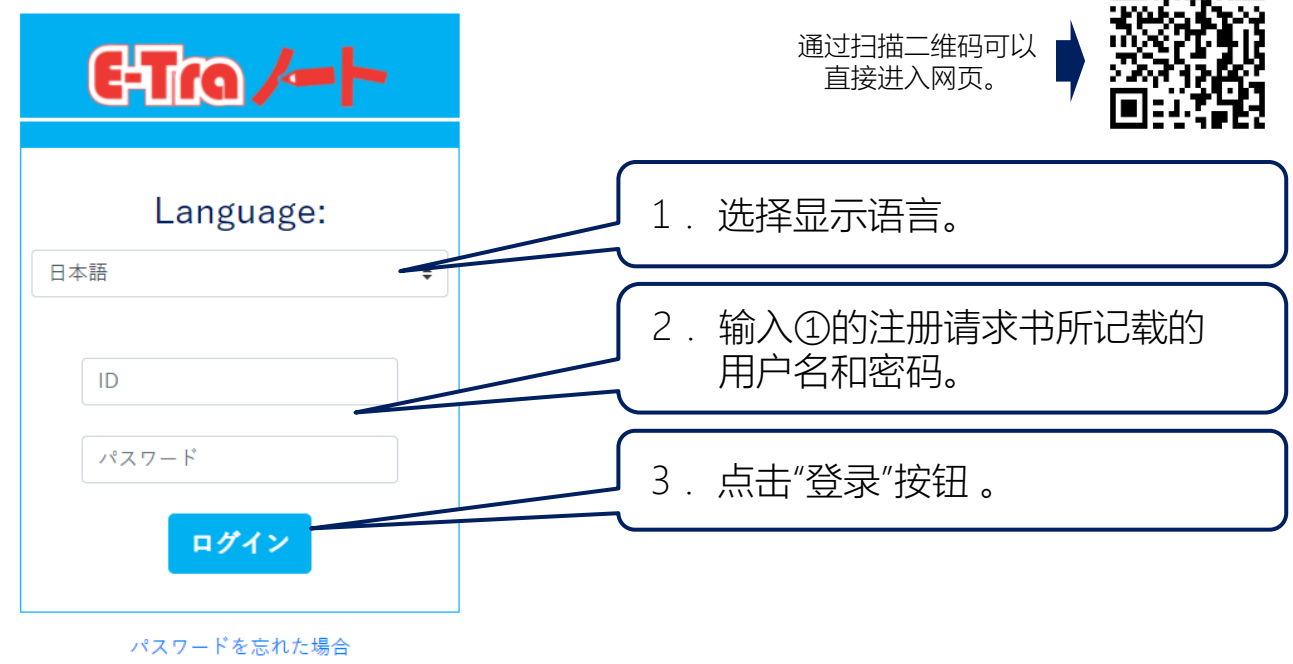

Copyright©2022 TOPPAN INC. 2023 Supervised by H.Wakabayashi

## 中国語(簡体字) TOPPAN

## **E-Tro /- 上**监护人的注册方法

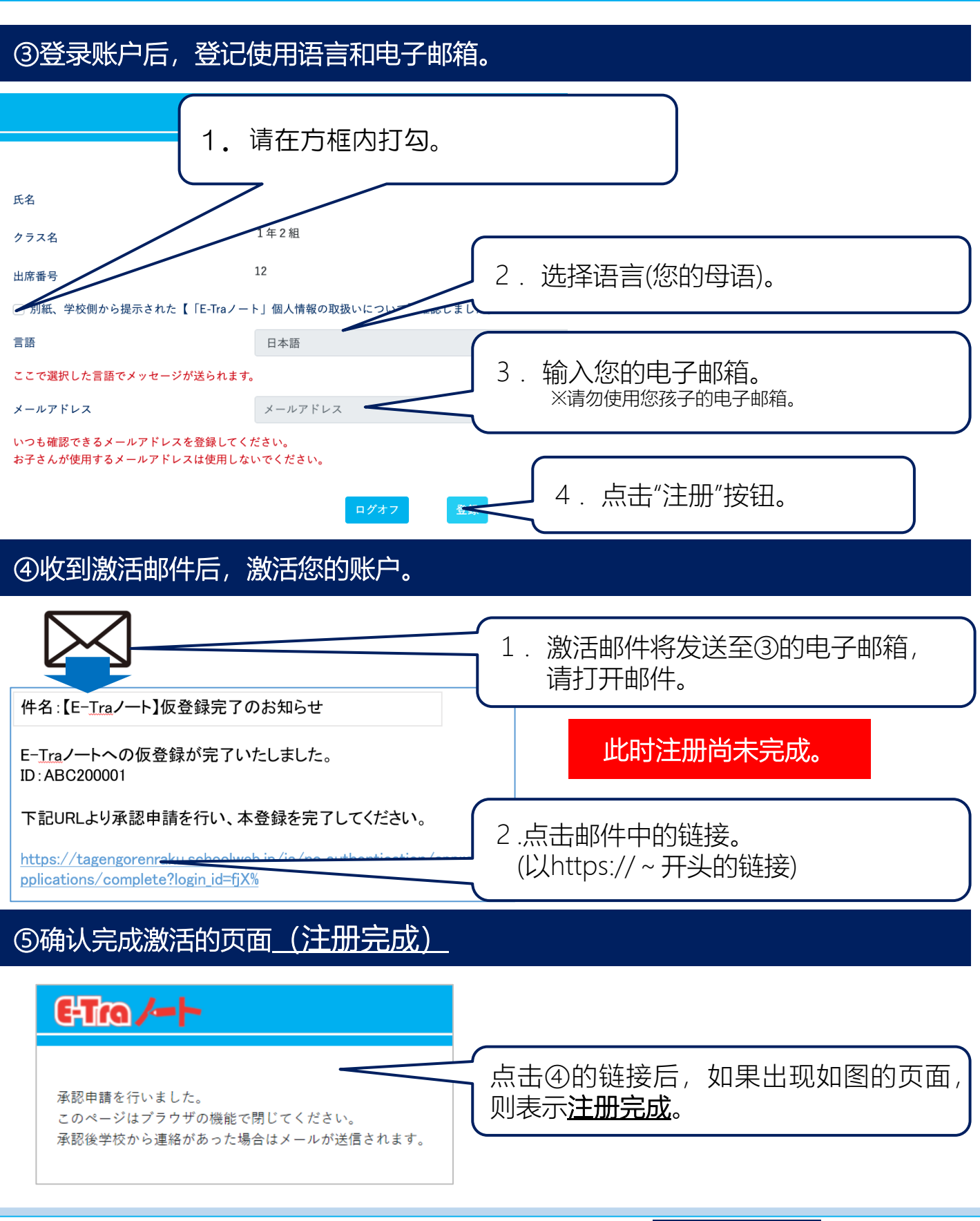

中国語(簡体字) TOPPAN

Copyright©2022 TOPPAN INC. 2023 Supervised by H.Wakabayashi